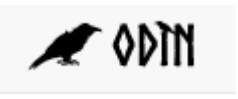

## Knappernes og symbolernes betydning i fagbeskrivelser

## Hvad betyder knapperne? – Fagbeskrivelser

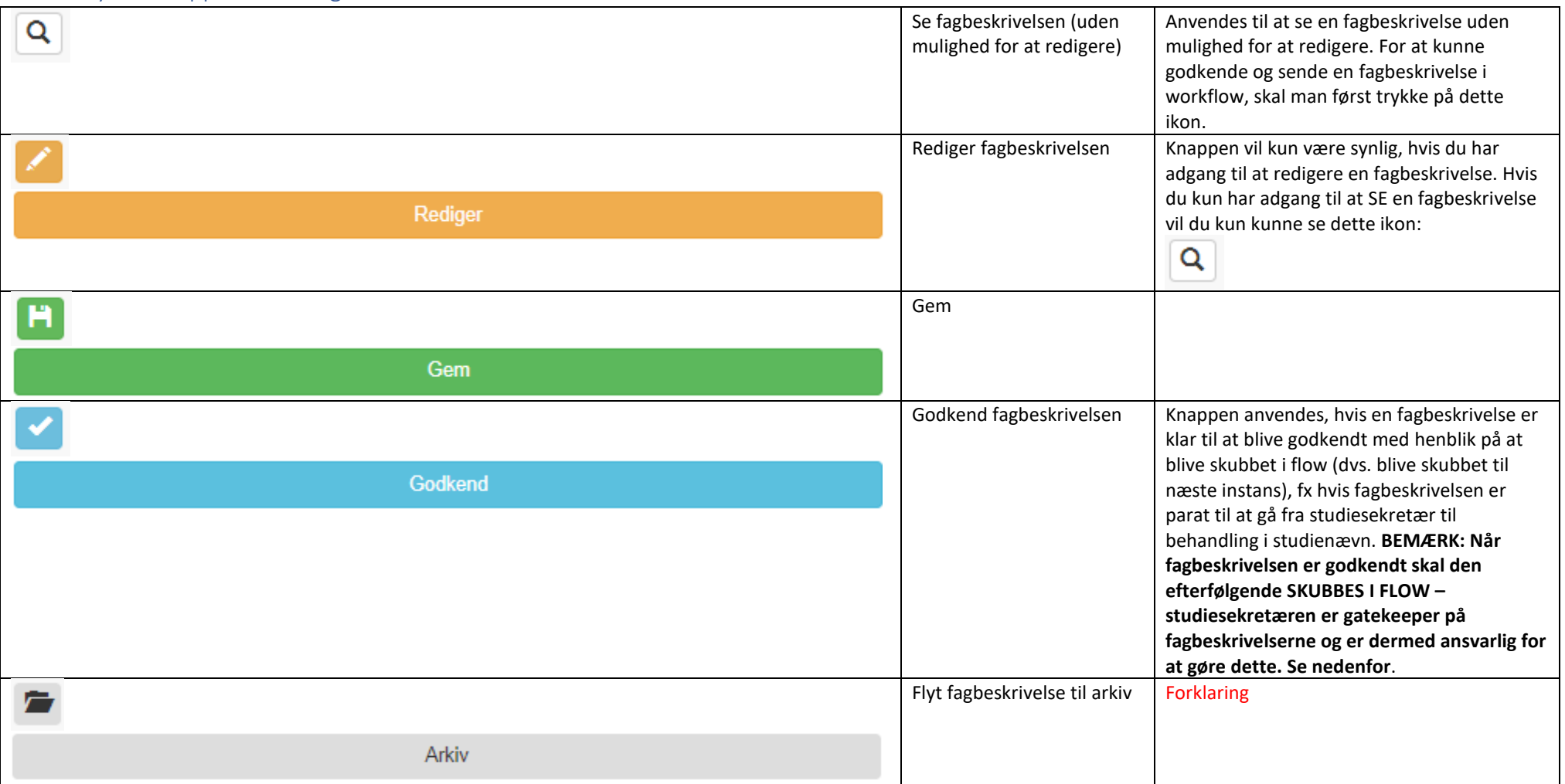

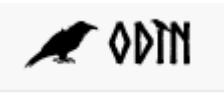

Faktaark August 2018

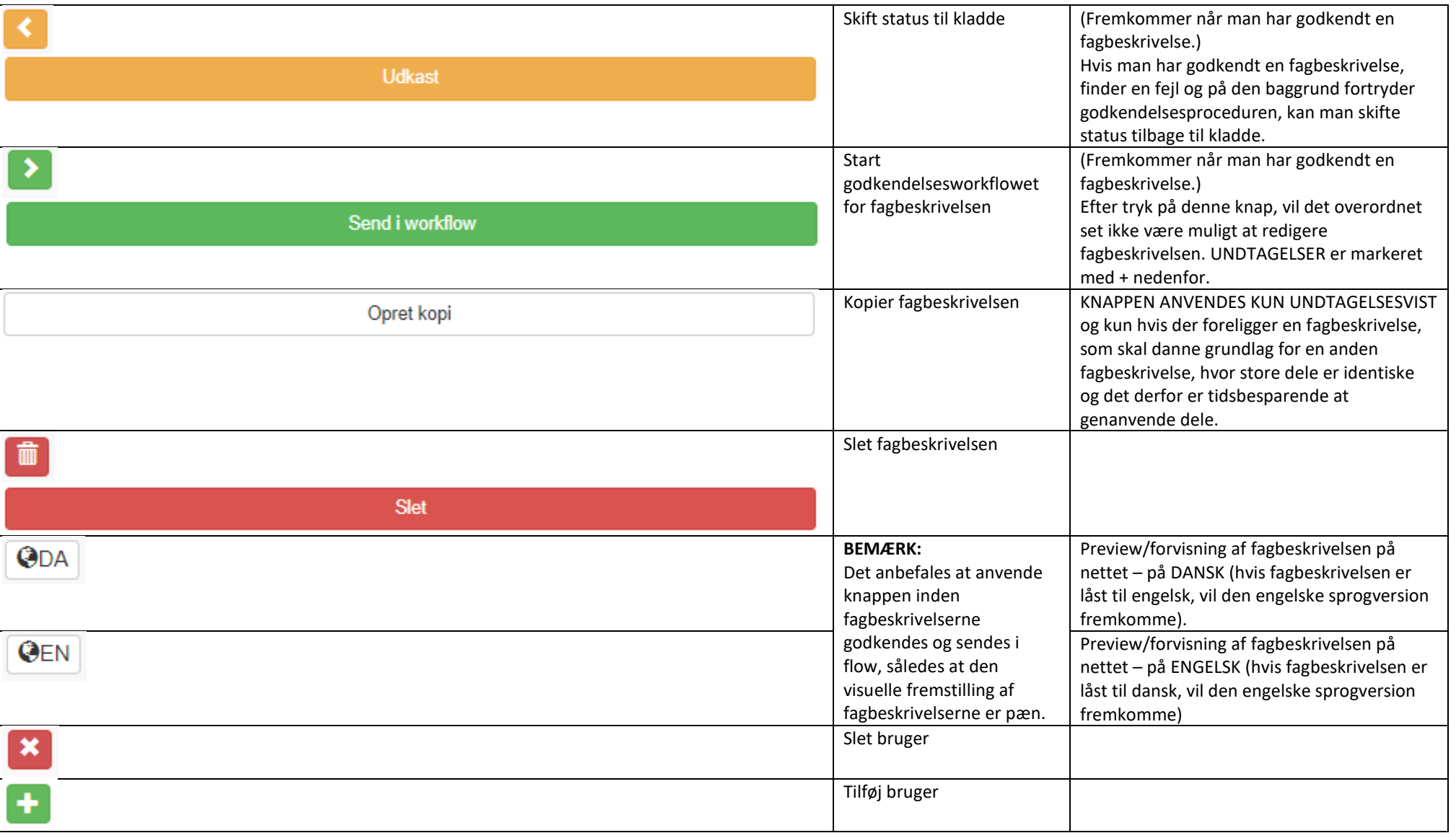

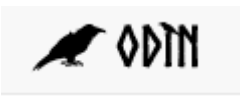

Hvad betyder knapperne? – Redigeringsvindue

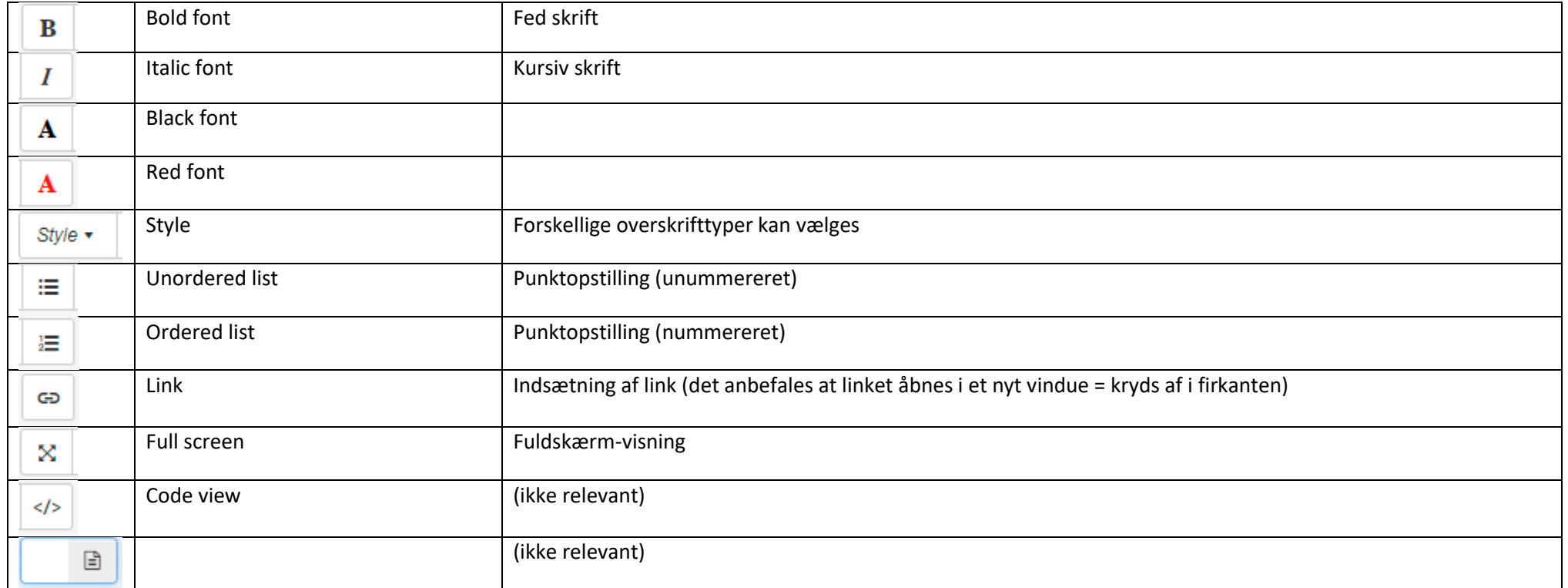

## Hvad betyder symbolerne?

Ses ved de punkter, som er super-obligatoriske. Det er ingen advarselstrekant – det er blot en indikation af at punktet er særdeles vigtigt! $\Delta$